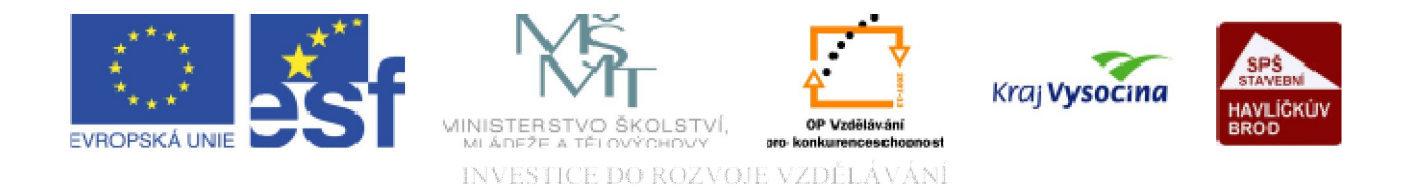

# WWW STRÁNKY Struktura webu

TENTO PROJEKT JE SPOLUFINANCOVÁN EVROPSKÝM SOCIÁLNÍM FONDEM A STÁTNÍM ROZPOČTEM ČESKÉ REPUBLIKY.

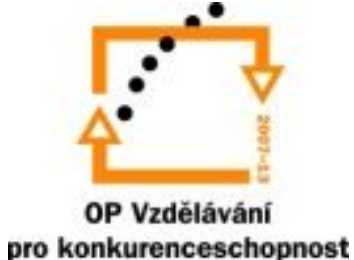

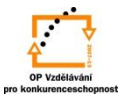

Webová prezentace mívá kolem 10 - 15 stránek. Každou zvlášť lze vyvolat pomocí URL adresy. To by bylo ale velmi pomalé a složité. Zároveň by návštěvník nemohl sledovat logiku webové prezentace. Proto mu musíme umožnit přechod z libovolné stránky na jinou a zvláště návrat na stránku úvodní, domovskou, kde je umístěn i hlavní rozcestník webu. Provázanost stránek se zajišťuje pomocí odkazů, čímž vznikne požadovaná struktura.

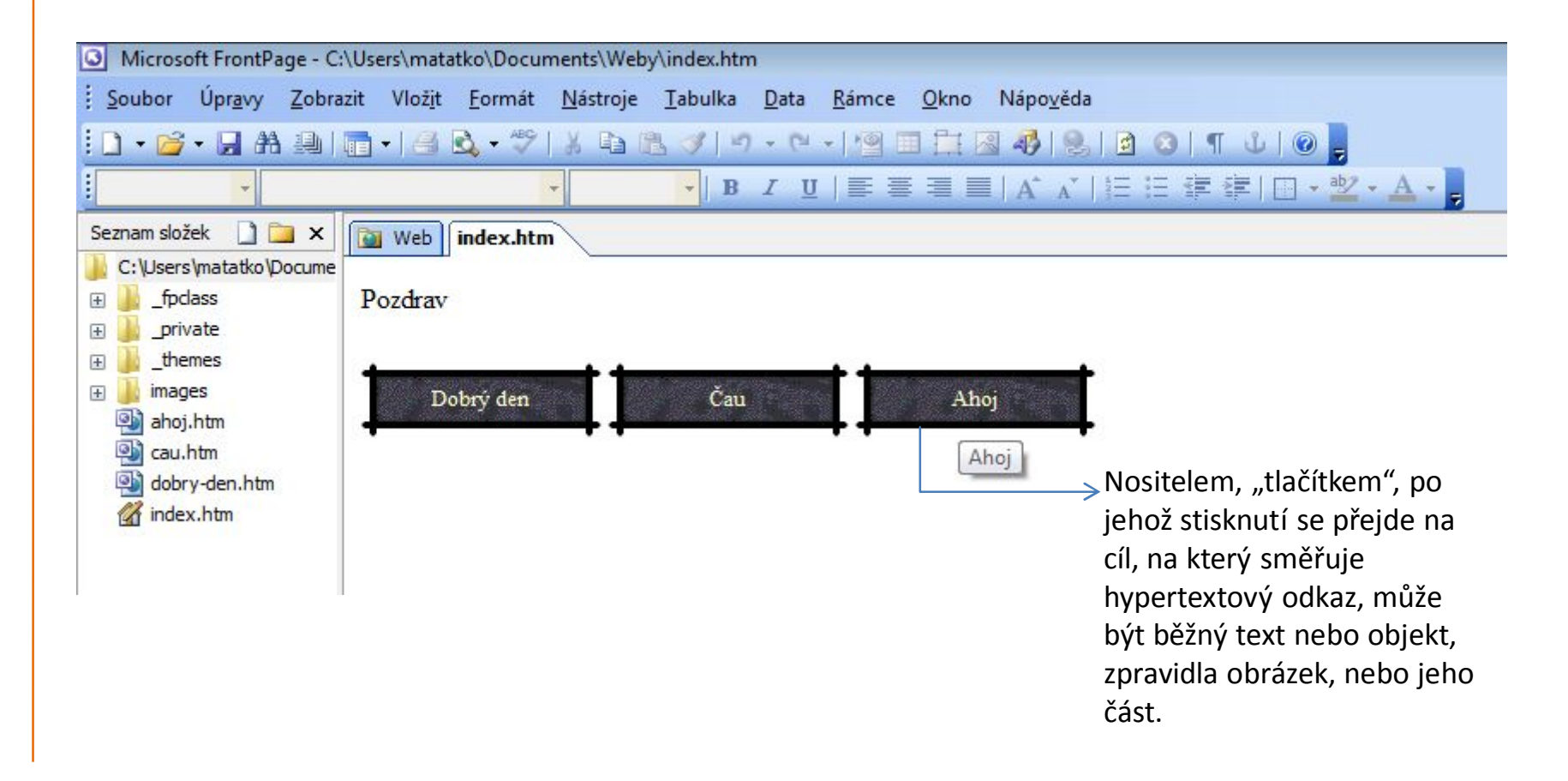

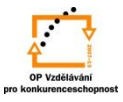

Provázanost webových stránek lze zobrazit jako stromovou strukturu pomocí navigace. Navigace určuje, jaké odkazy se objeví na webových stránkách. Můžeme pracovat s odkazy na domovskou stránku (tj. na výchozí stránku webové prezentace), na stránky na stejné úrovni, na nadřízené či podřízené webové stránky.

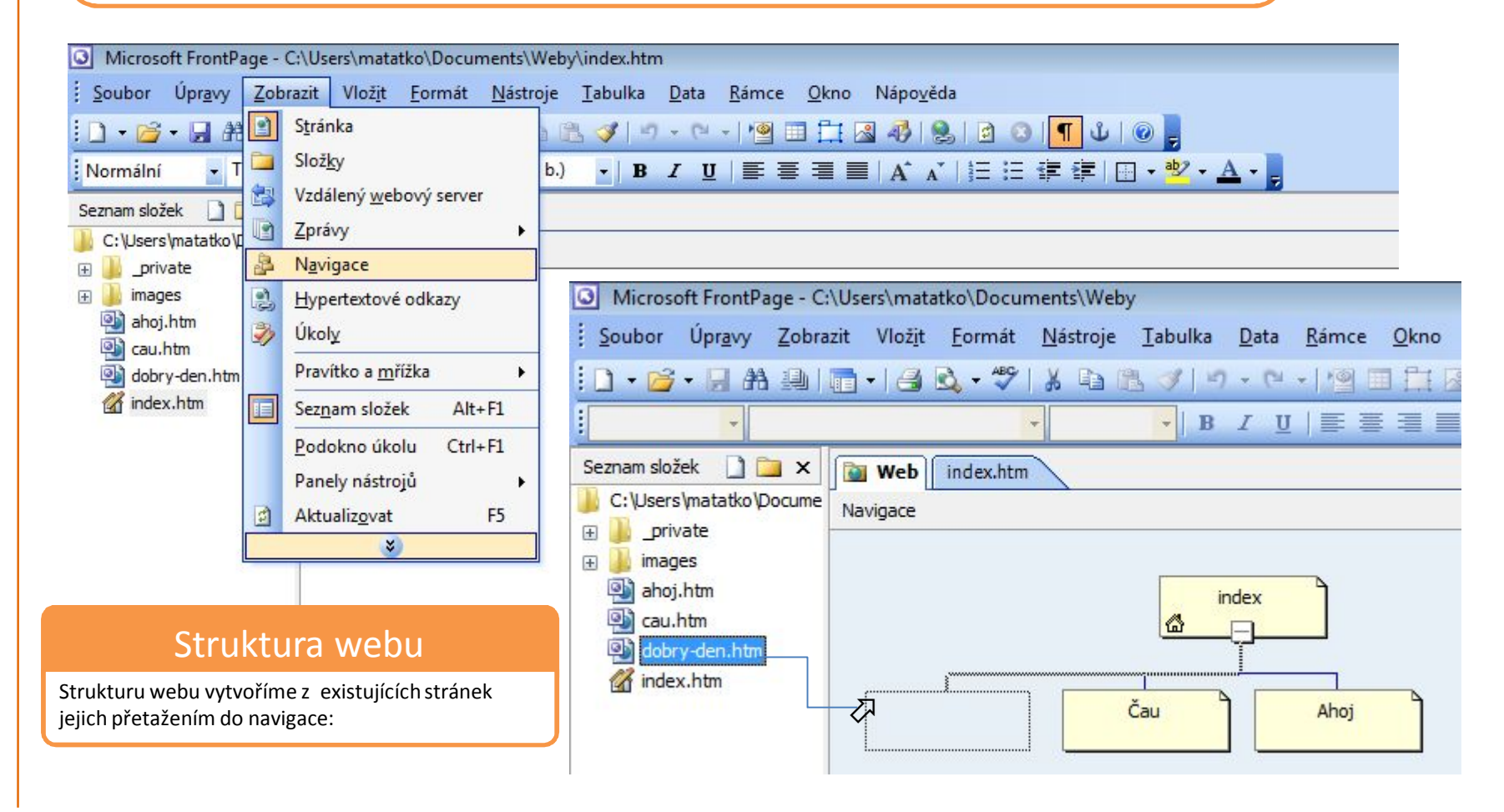

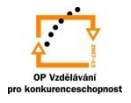

Úpravy struktury :

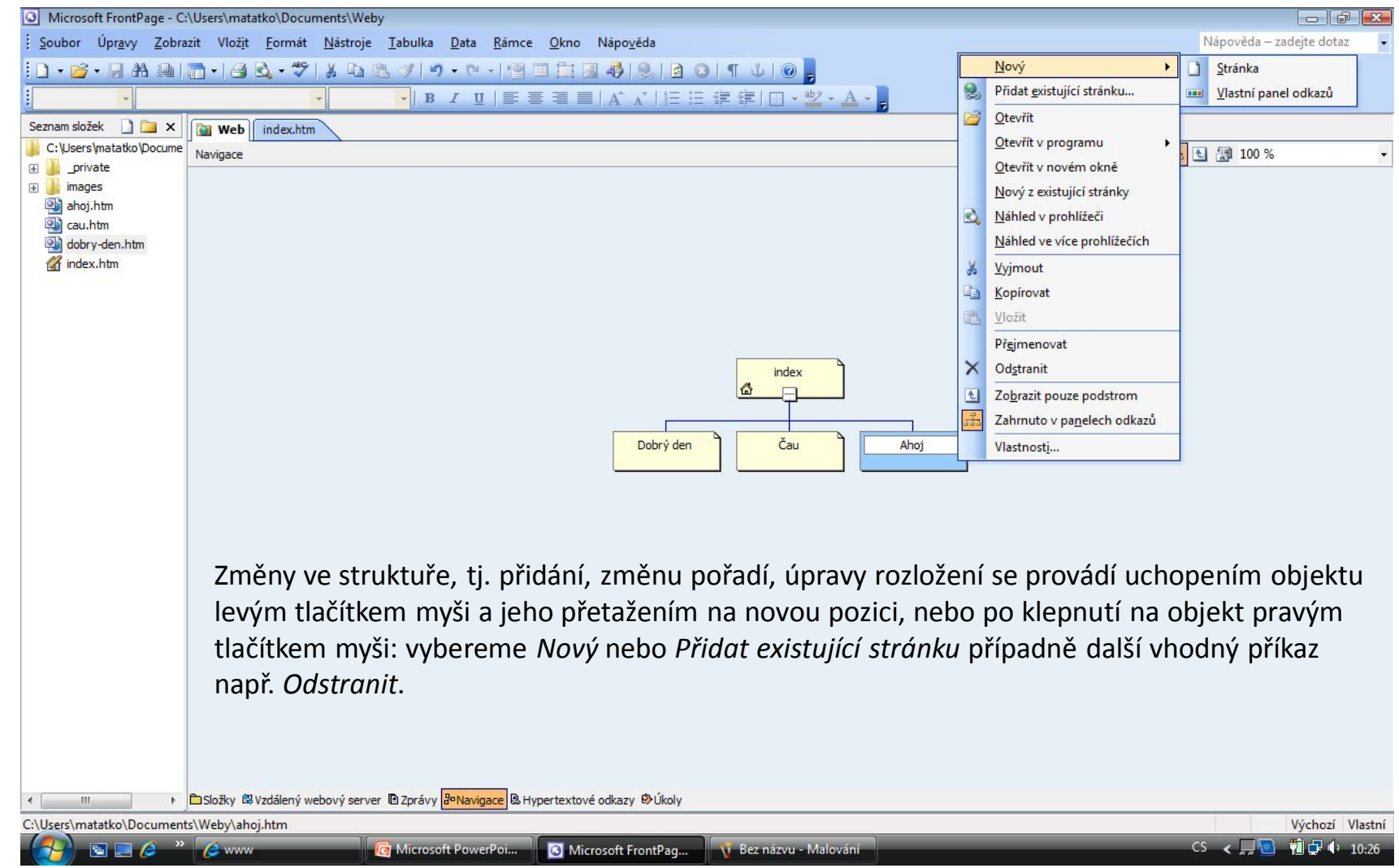

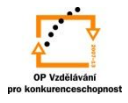

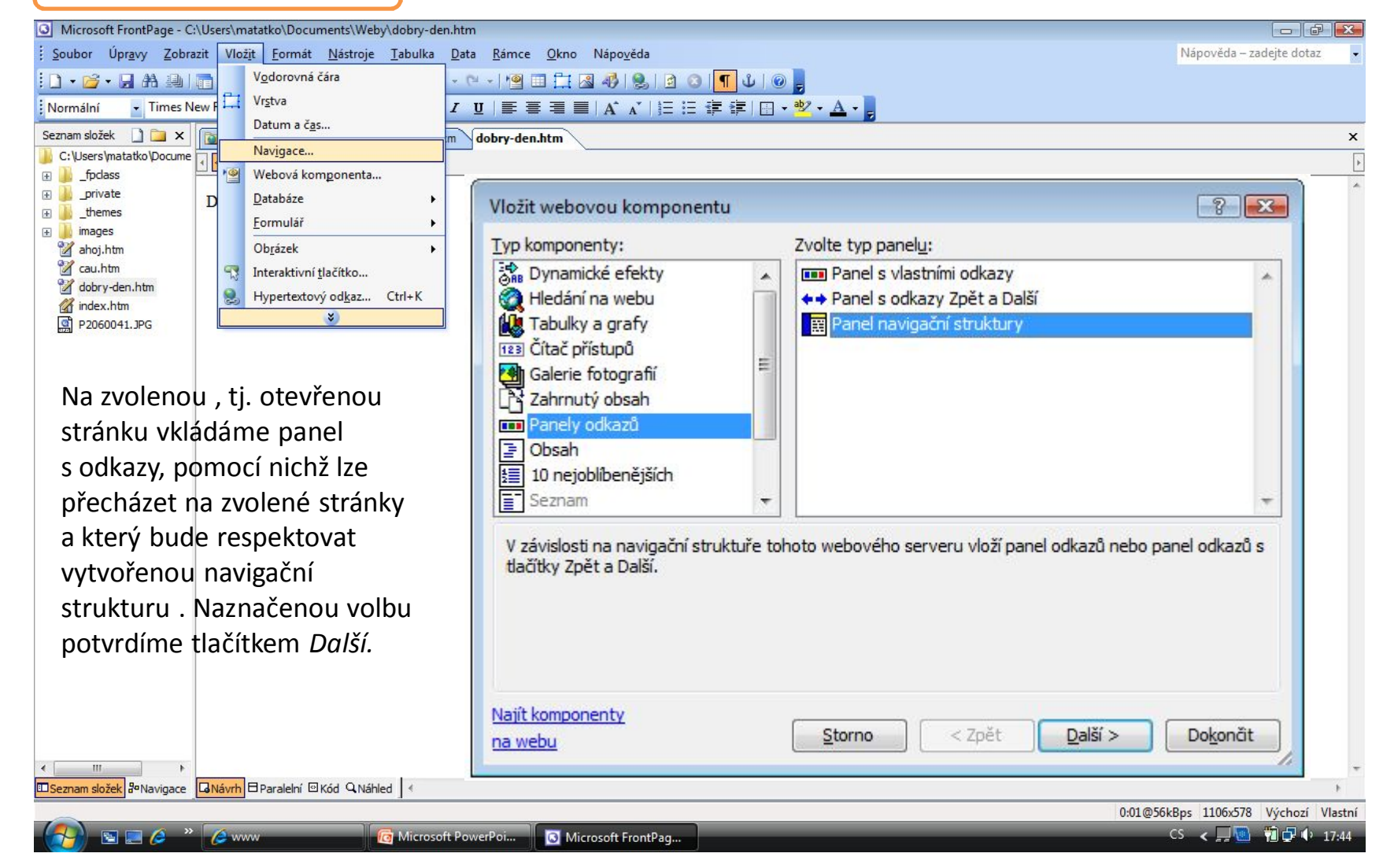

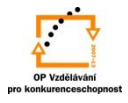

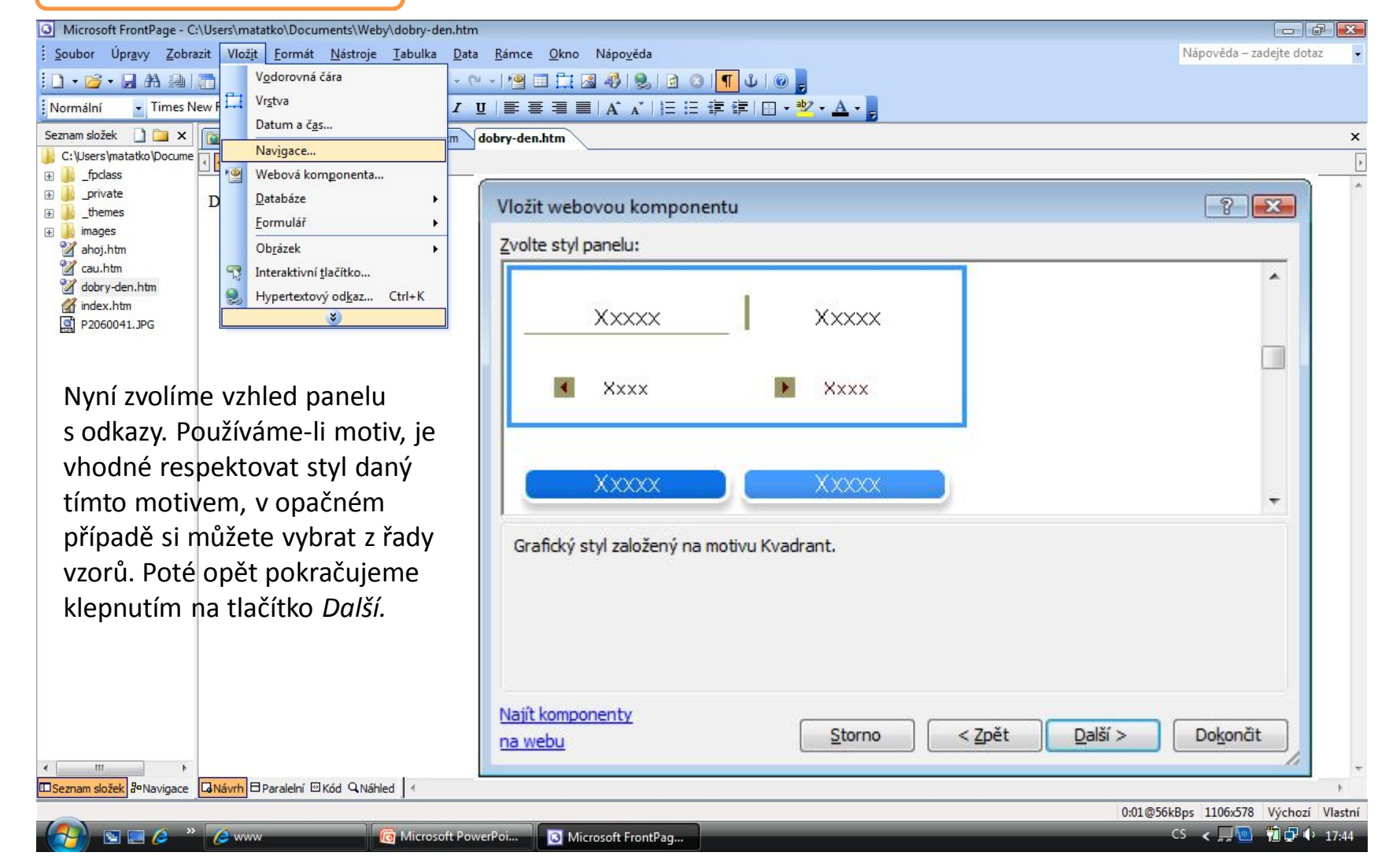

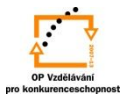

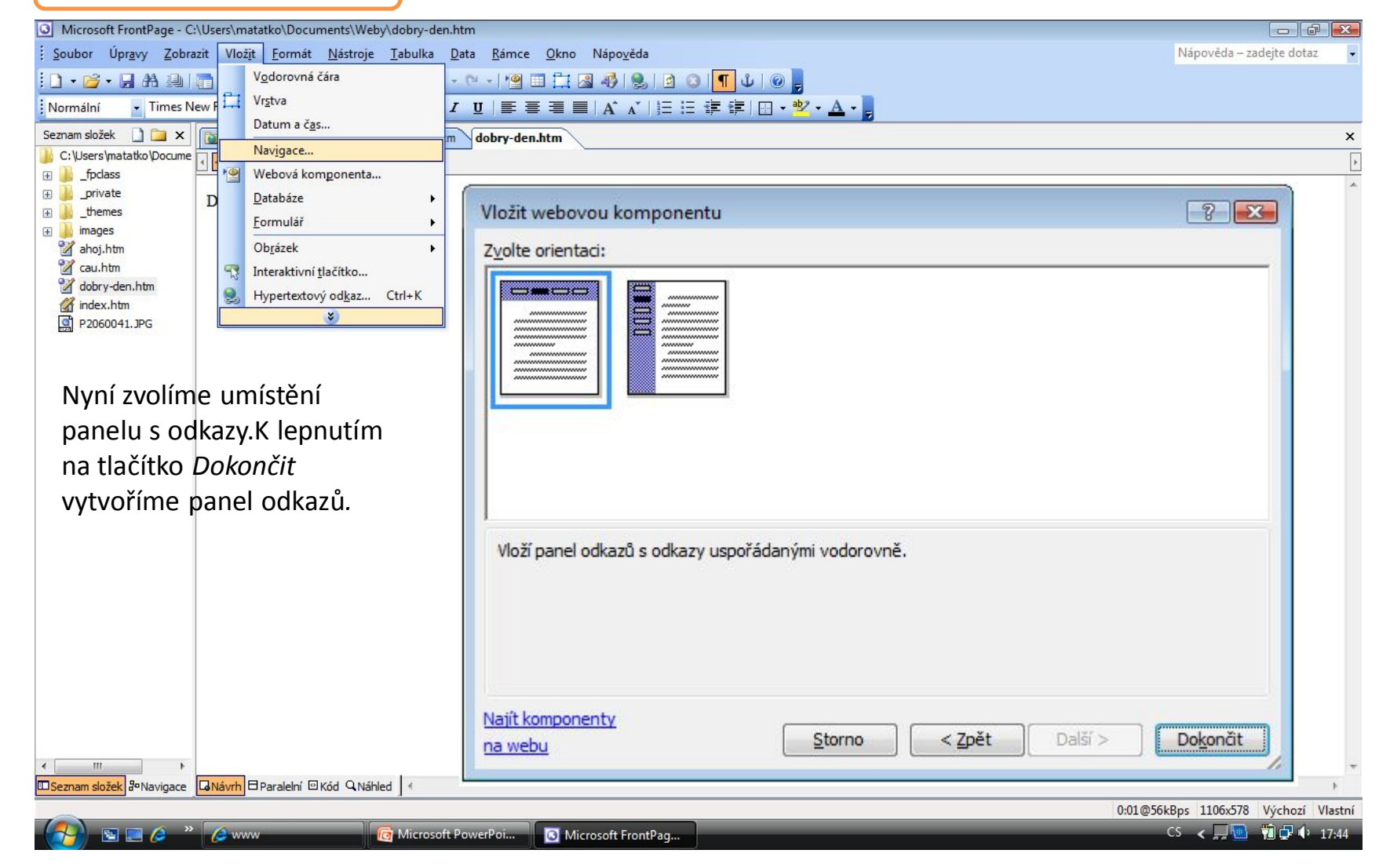

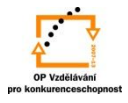

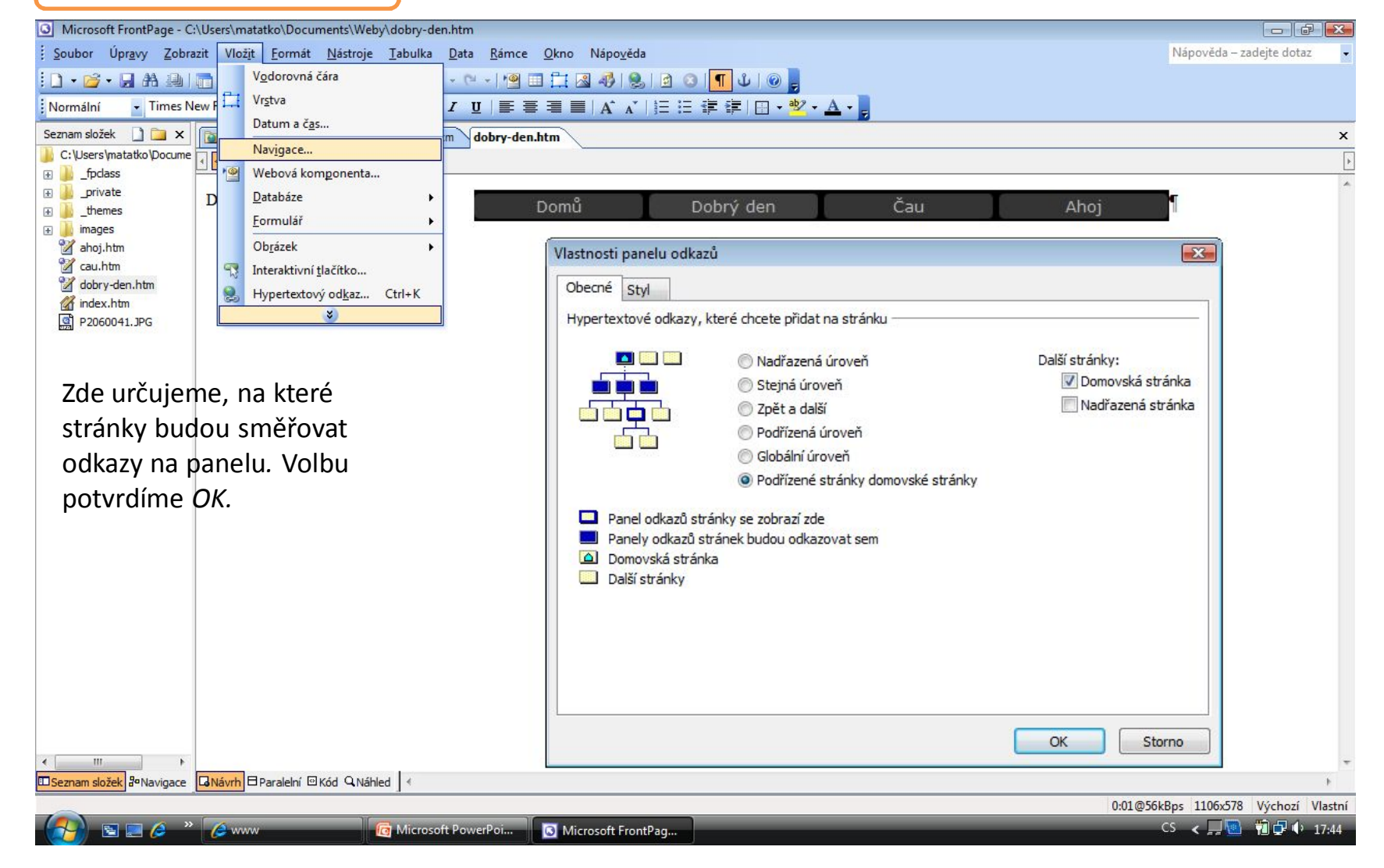

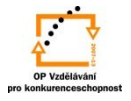

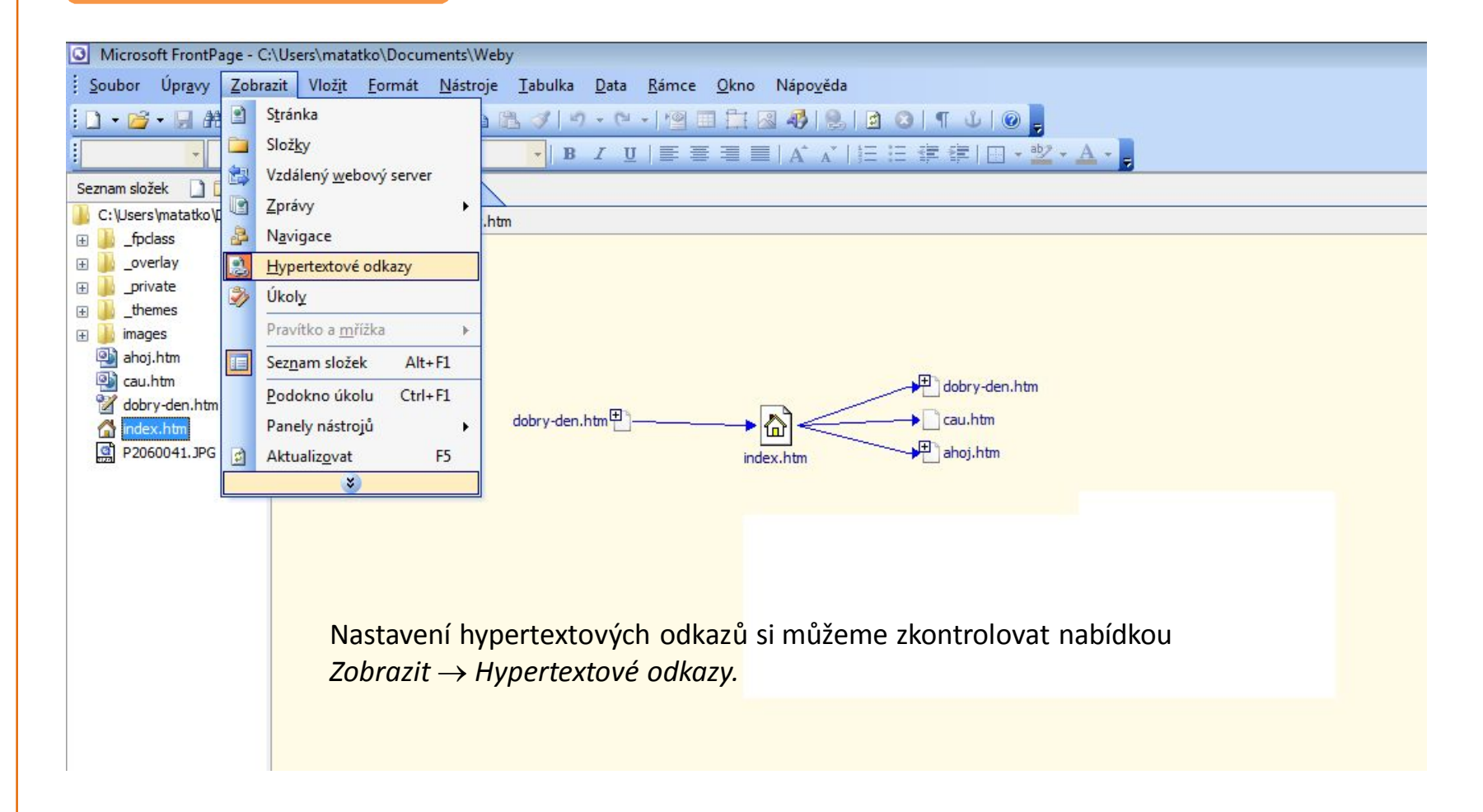

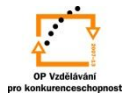

S použitím:

•Vladimír Bříza. *Front Page 2003.* Praha 2005: Grada Publishing, a. s., str. 95 - 107. •Stephen I. Nelson. *Microsoft FrontPage 2000 Na první pokus.* Praha 1999: COMPUTER PRESS. str. 14 - 15*.*

vypracoval: Ing. Milan Maťátko